## **IES LAS SALINAS**

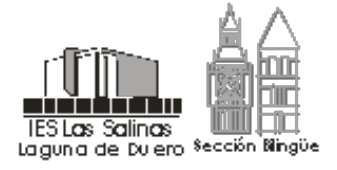

47007461@educa.jcyl.es Avenida Espadaña, 3 47140 - Laguna de Duero (Valladolid)

3 de septiembre de 2019

Estimado Profesorado del «IES Las Salinas»,

El profesorado interesado a lo largo del curso 2019-2020 en incorporar a la página web del «IES Las Salinas» -o a su Moodle- aquella información y documentación que considere pertinente, puede cursar la solicitud mediante un correo electrónico dirigido a cualquiera de las direcciones indicadas a continuación y bajo el formato que se muestra:

## **ENVIAR A:**

[ssalgado@educa.jcyl.es](mailto:ssalgado@educa.jcyl.es) (Prof. Sebastián Salgado-Dpto. De Filosofía) [nferreira@educa.jcyl.es](mailto:nferreira@educa.jcyl.es) (Prof. Natalia Ferreira-Dpto. De Tecnología) [recursoswebiessalinas@gmail.com](mailto:recursoswebiessalinas@gmail.com) 

## **FORMATO DEL MENSAJE:**

Nombre del profesor: \_\_\_\_\_\_\_\_

Departamento al que pertenece: \_\_\_\_\_\_\_\_

Indicaciones: (*Por ejemplo:* incorporar los archivos o imágenes adjuntos a la web -o al Moodle, según el caso- del Centro en la sección '…')

Elementos adjuntos: (incluir los archivos, enlaces, imágenes, etc. que han de ser incorporados a la plataforma digital)

El profesorado responsable del «mantenimiento web» del Centro se encargará de hacerlo a la mayor brevedad posible.

Atentamente,

José Manuel Vaquerizo Fernández **Manuel Sebastián Salgado González** Director del «I.E.S. Las Salinas» Administrador web IES Las Salinas